## 安徽省城镇职工社会保险个人缴费明细表

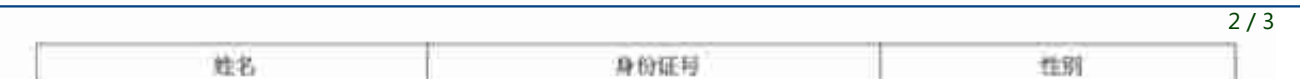

1.王海霞调研部分街道重点工作

2.院士挂帅!安徽合肥综合性国家科学中心环境研究院正式成立

3. "科大硅谷"全球校友考察调研"科大硅谷"蜀山园

4.找寻青春回忆!蜀山大学生喜欢的街区,一起来打卡!